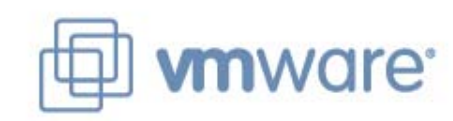

## **VMware View 3 Take Control of Your Desktops and Applications**

## **AGENDA**

**Enterprise Desktop Challenges** 

**The VMware View 3 Solution**

**Customer Deployments**

**Next Steps**

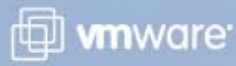

## **AGENDA**

## **Enterprise Desktop Challenges**

**The VMware View 3 Solution**

**Case Studies**

**Next Steps**

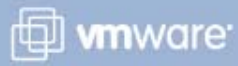

# **User Requirements**

## **User Requirements**

- **Personalized Desktops that** follow them
- **Flexible access anywhere** using multiple devices
- Desktop Biz Continuity &<br>Disaster Recovery
- **Legacy, Win32, Web apps** work well together
- Rich Application Interface **Contains a Set Application Interface**

## **IT Requirements**

## **IT Requirements**

- Manage disparate desktop images easily
- nnagoo oacny<br>Maraara avrilaaian in multitu Manage explosion in multitude<br>et deviese of devices
- er aeriese<br>Provide secure, continuous Provide secure, continuou access to desktops, apps
- accece to accruepc, app Manage Legacy, Win32 and Web apps

- د،ه

**Low management costs** 

- Rich Myr.

 $\leq$ 

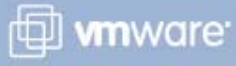

## **Virtualization is the Solution**

## **Virtualization enables Isolation, Encapsulation & Mobility**

- Run different operating systems side-by-side
- Run legacy Win32 apps next to web 2.0 applications
- Move OS, apps, desktop to **Victor Contract Contract** Virtualization different devices
- Separate user data and settings into a universally accessible VM

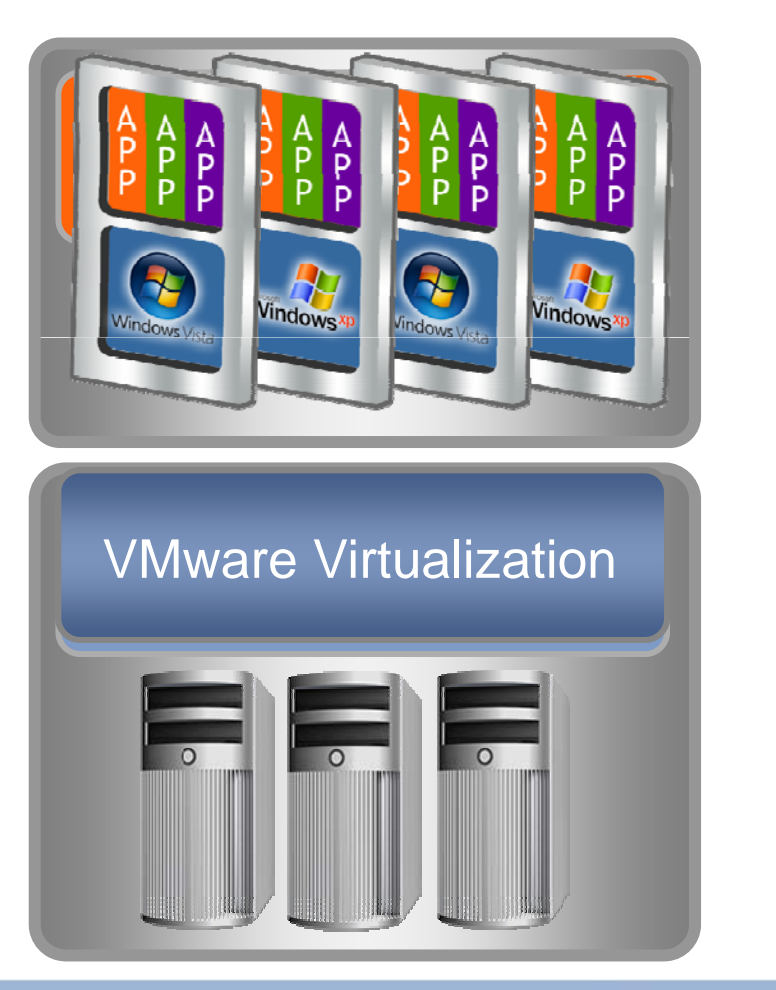

**D** whware

## **ISimplify by Centralizing Management**

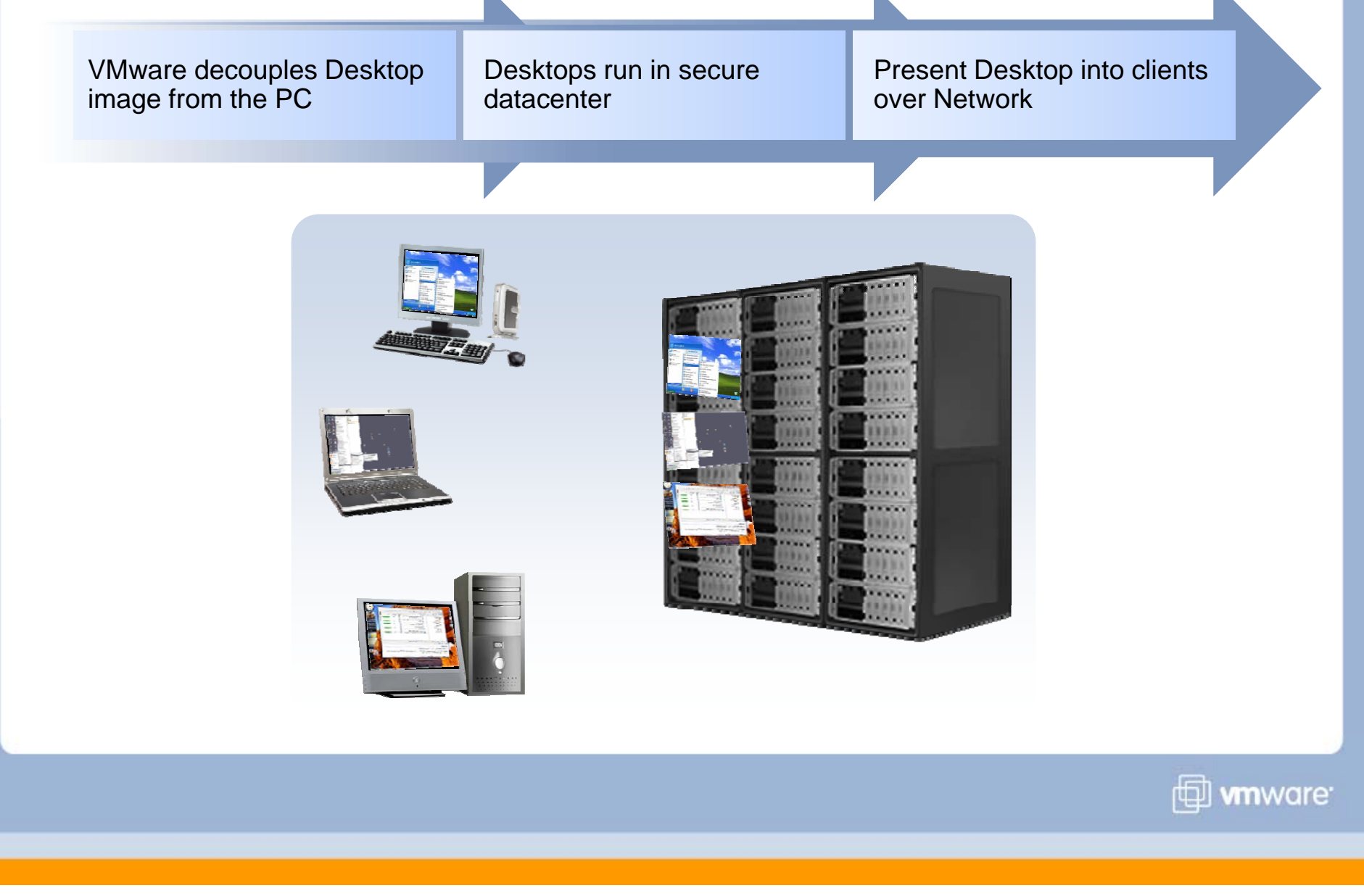

# **Meeting the Challenges of the Desktop gg pBenefits**

- **Streamlined and Simplified** Desktop Management Desktop
- **Reduced Desktop** Maintenance and Support Costs
- **Improved End User SLAs and**
- Improved Security and

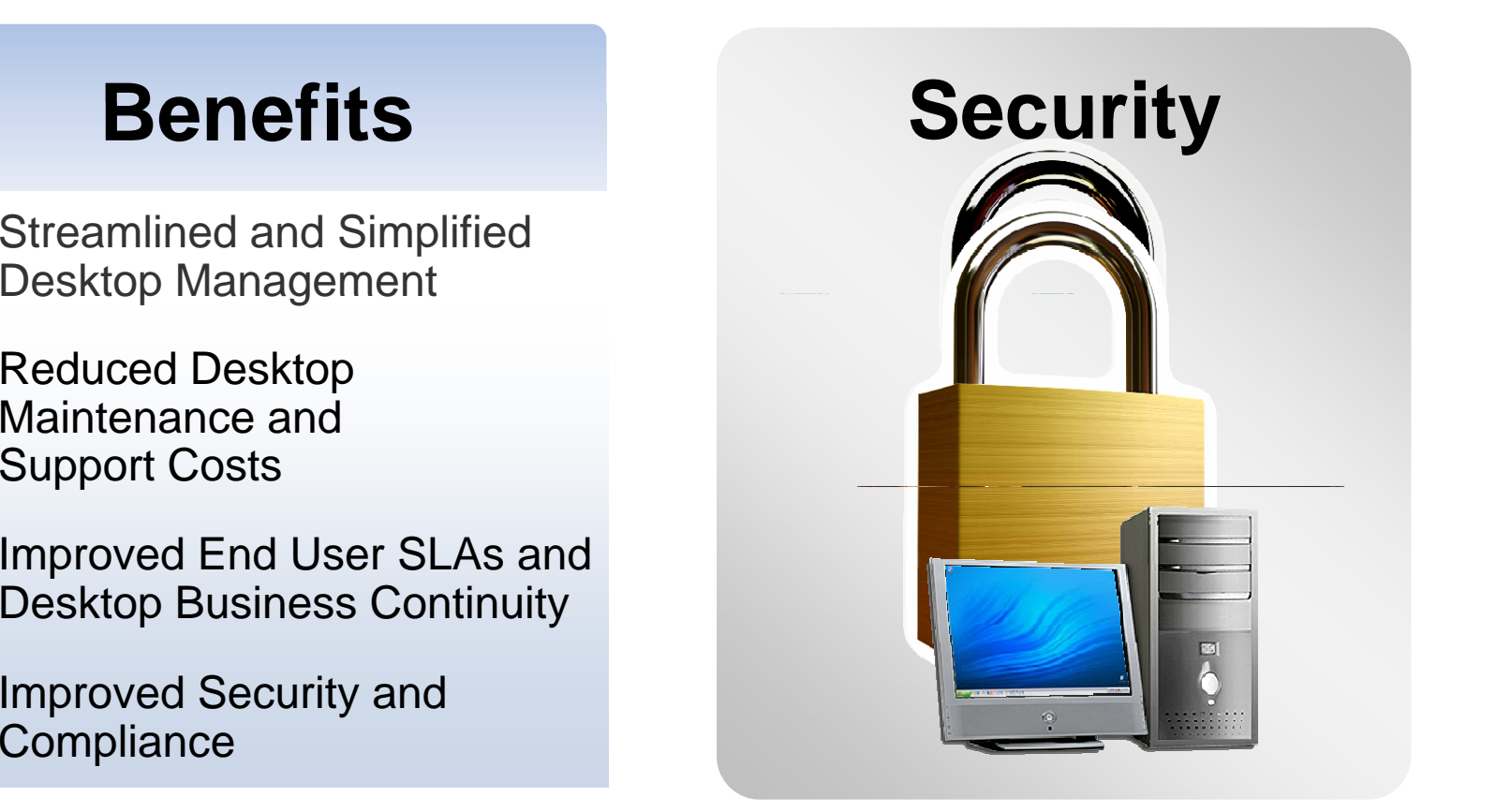

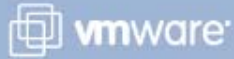

## **AGENDA**

**Enterprise Desktop Challenges** 

**The VMware View 3 Solution**

**Customer Deployments**

**Next Steps**

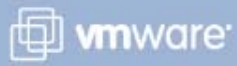

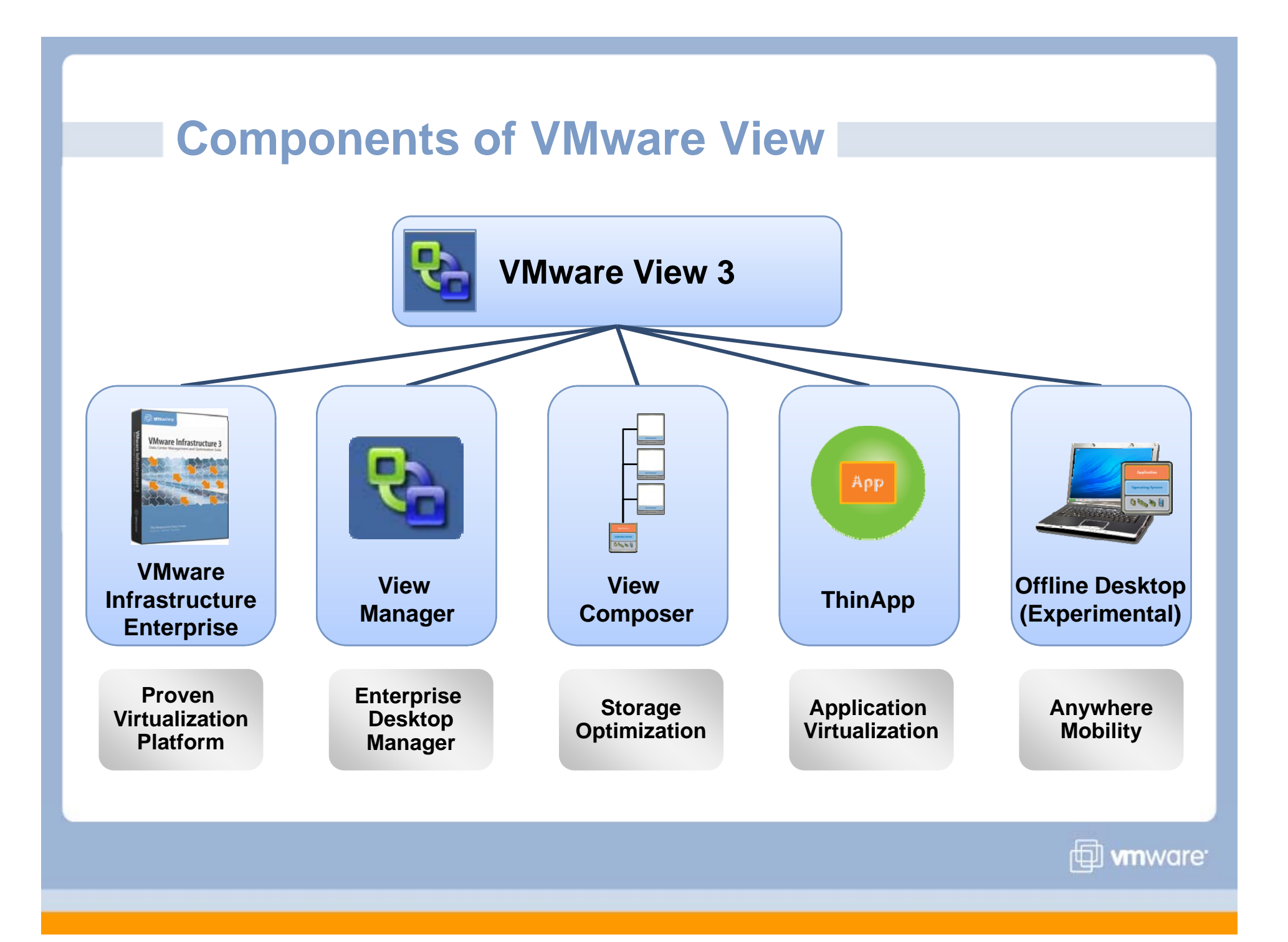

## **VMware View is built on VI3: A Proven Platform**

## **Powerful Mature and Proven**

- **Deployed in 100% of the Fortune 100**
- Over 120,000 customers worldwide
- **> Complete solution from one vendor**
- Extend powerful data center capabilities to the desktop:
	- Business Continuity/DR (HA, DRS, VMotion, Storage VMotion)
	- Simplify backups & disaster recovery
	- Scalable
	- Security and Reliability

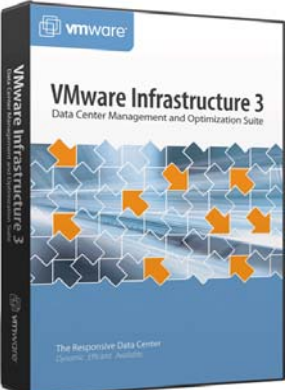

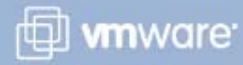

## **View Manager: Enterprise Desktop Manager**

- Seamlessly integrated with VI3  $\blacktriangleright$
- Automated desktop provisioning  $\blacktriangleright$
- Centralized management of desktops  $\blacktriangleright$
- Scalable for any size organization
- Flexible, secure access to end user desktops

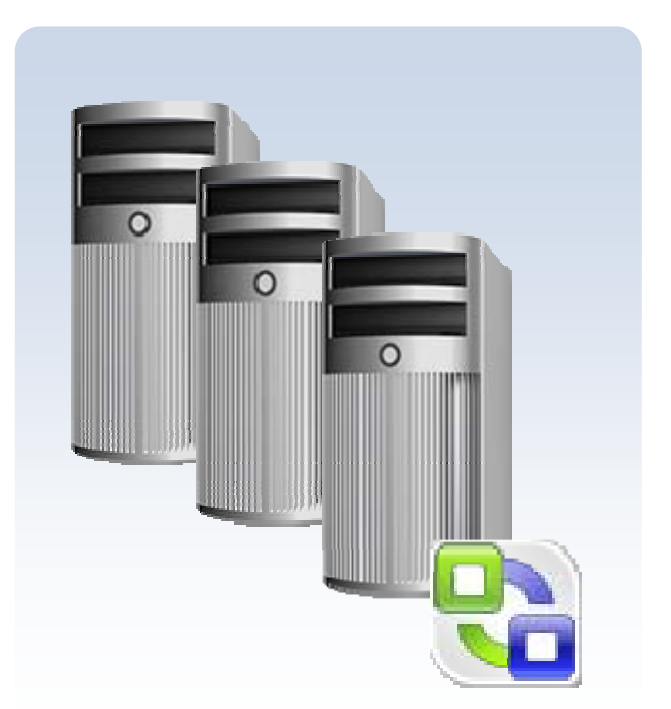

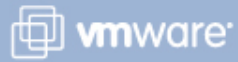

## **View Manager: Automated Provisioning**

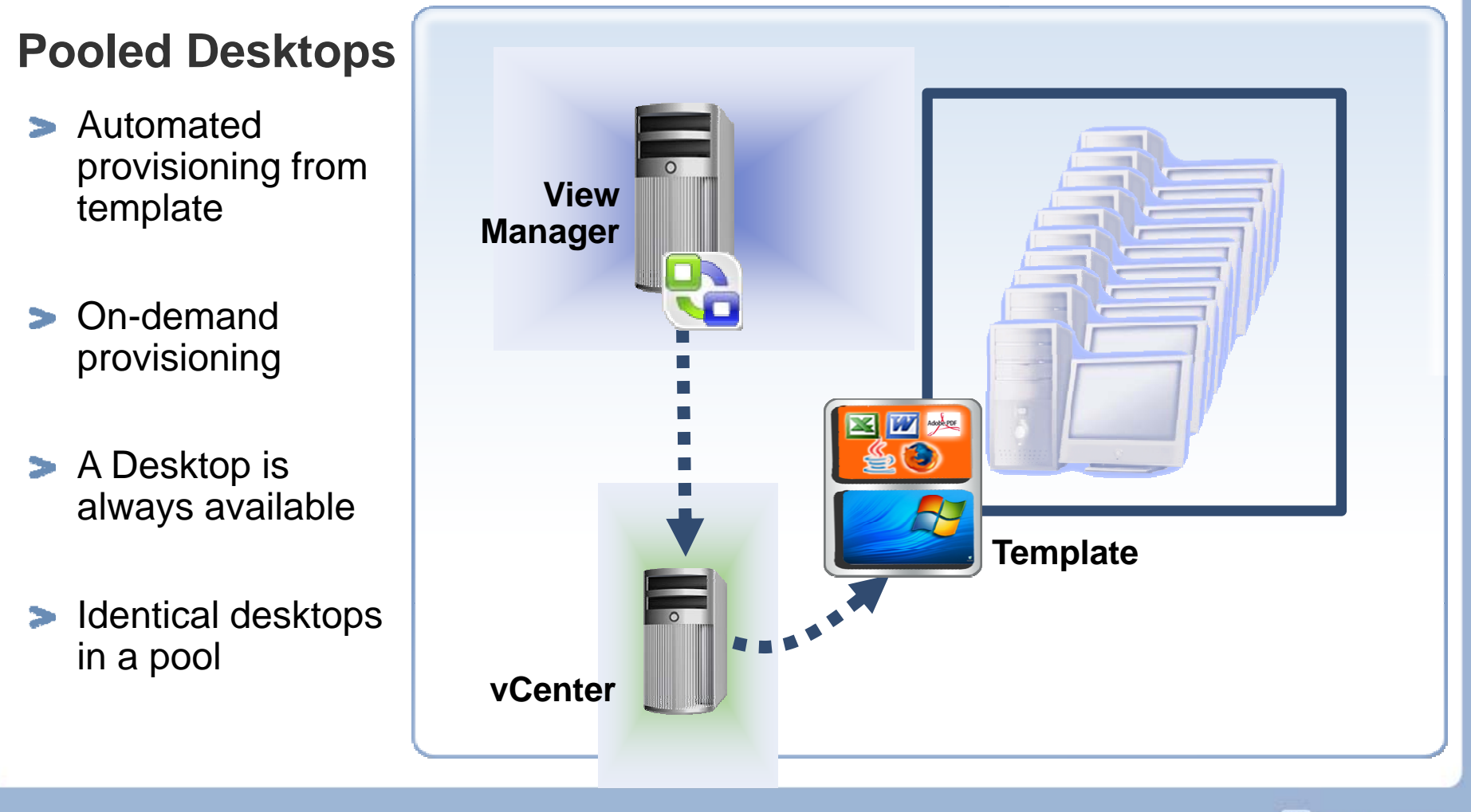

*I* whware

## **View Manager: Provisioning Non-Persistent Pools**

- Provisioning from  $\rightarrow$ template
- **>** Automated connection
- **Desktop returned to** pool after each use
- determined state for future use
- **For factory workers,** kiosks, transaction workers

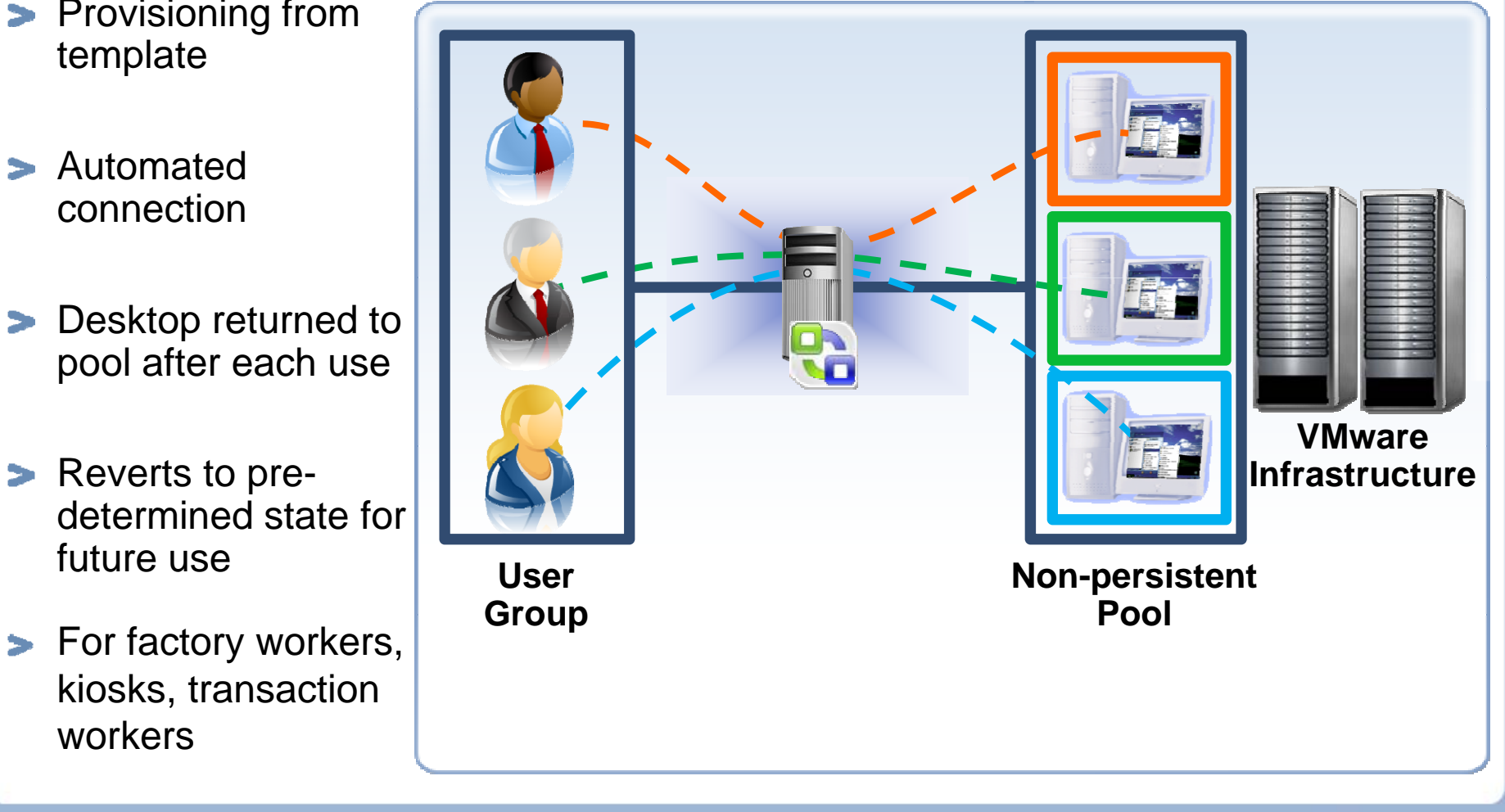

*D* whware

## **View Manager: Provisioning Non-Persistent Pools**

- Provisioning from  $\rightarrow$ template
- **>** Automated connection
- **Desktop returned to** pool after each use
- determined state for future use
- **For factory workers,** kiosks, transaction workers

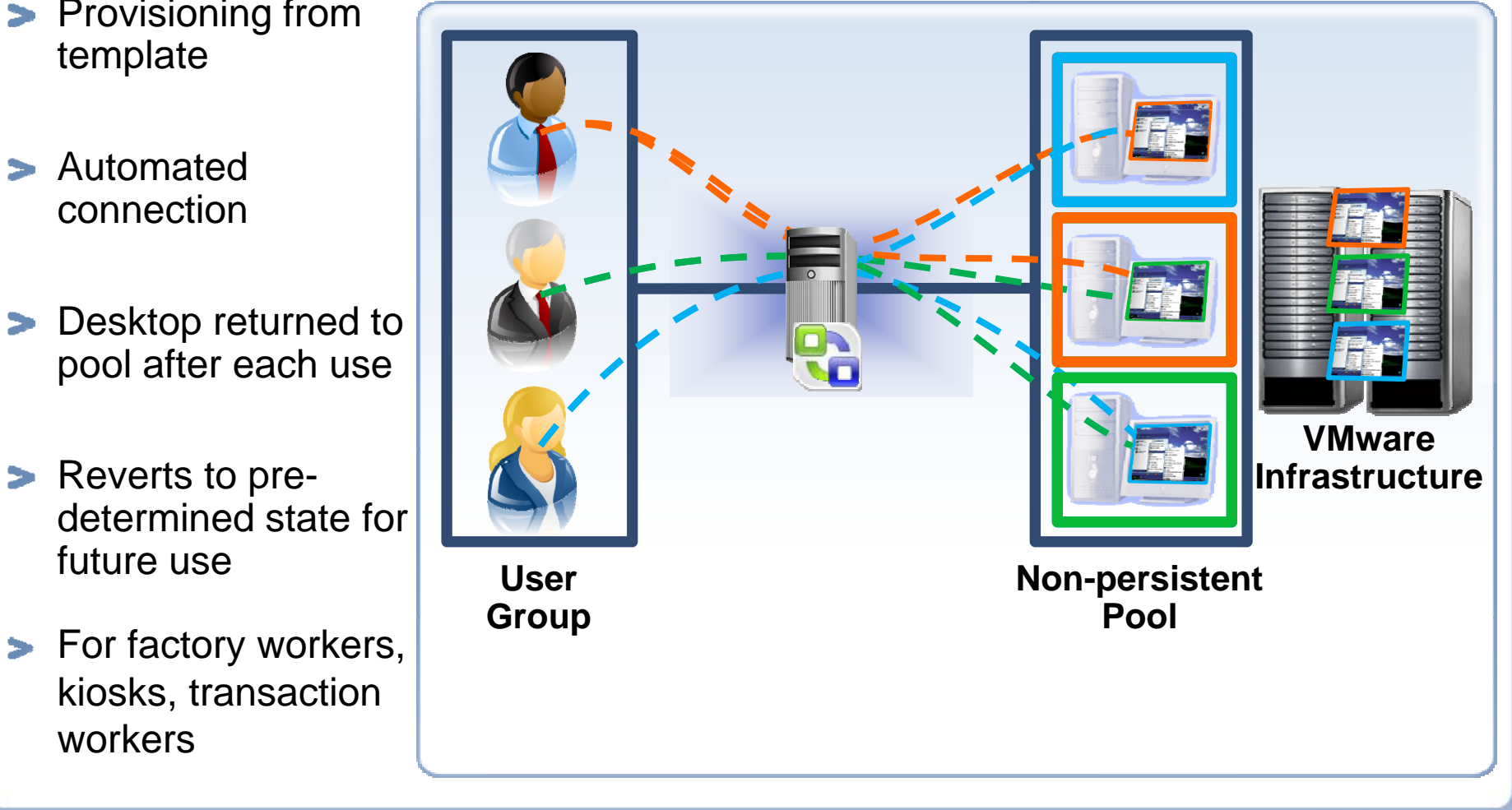

**D** whware

## **View Manager: Provisioning Persistent Pools**

- > Provisioning from template
- **> Automated** connection
- **Desktop assigned** on first log-in
- **Remains associated** with user & can be personalized **User**
- **Ideal for knowledge** workers

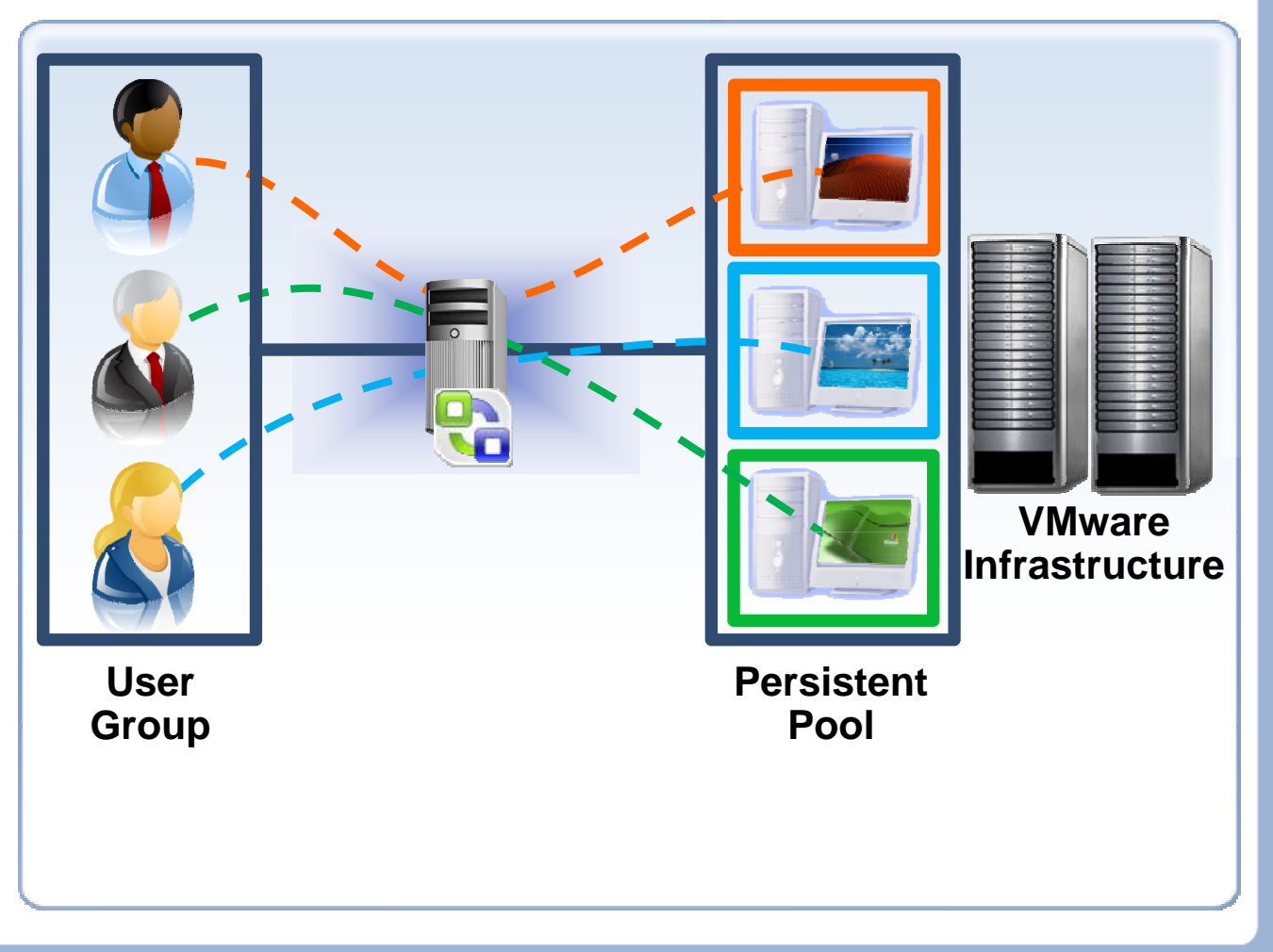

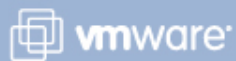

## **View Manager: Provisioning Persistent Pools**

- > Provisioning from template
- **> Automated** connection
- **>** Desktop assigned on first log-in
- with user & can be personalized
- **Ideal for knowledge** workers

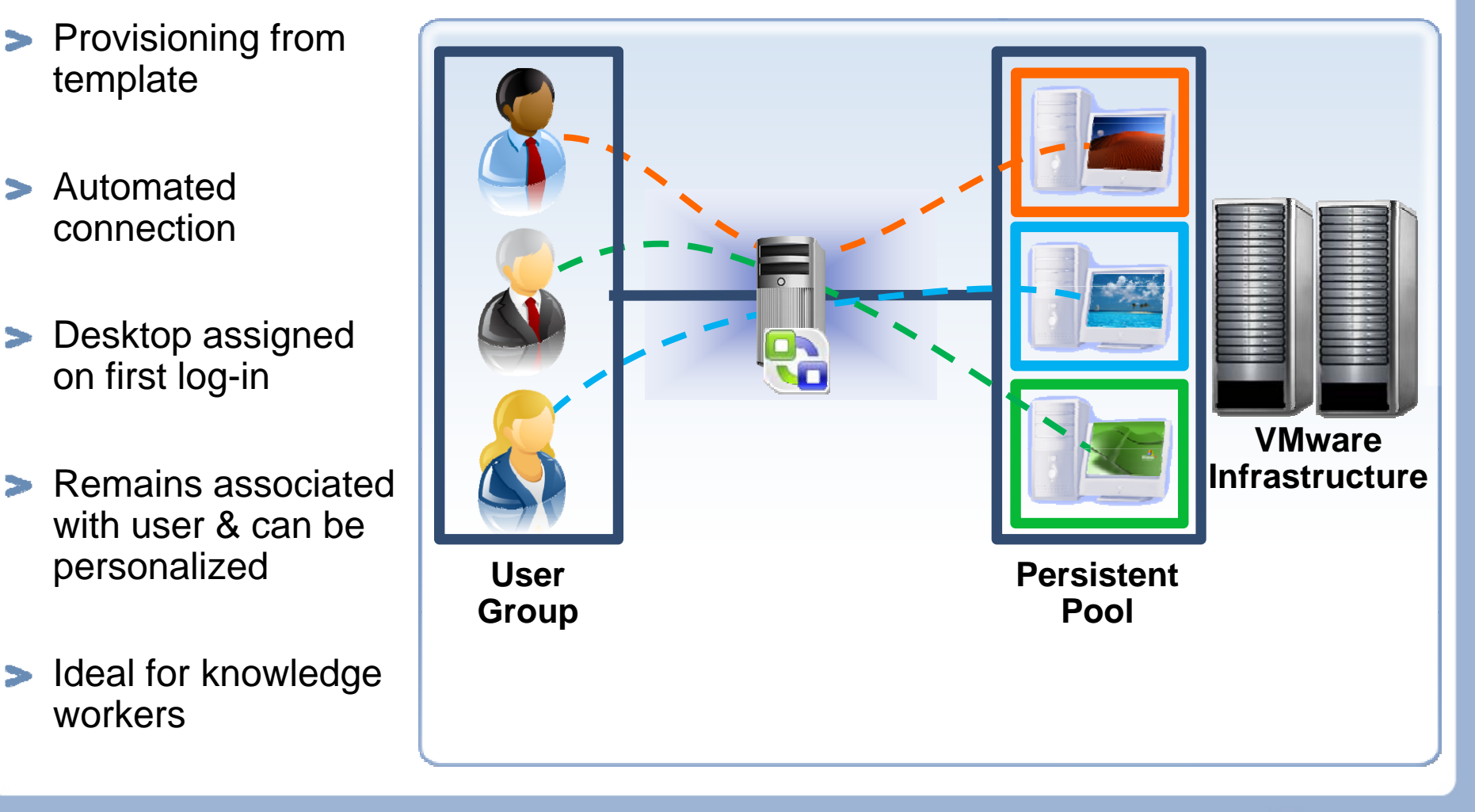

*D* mware

## **View Manager: Built In Security**

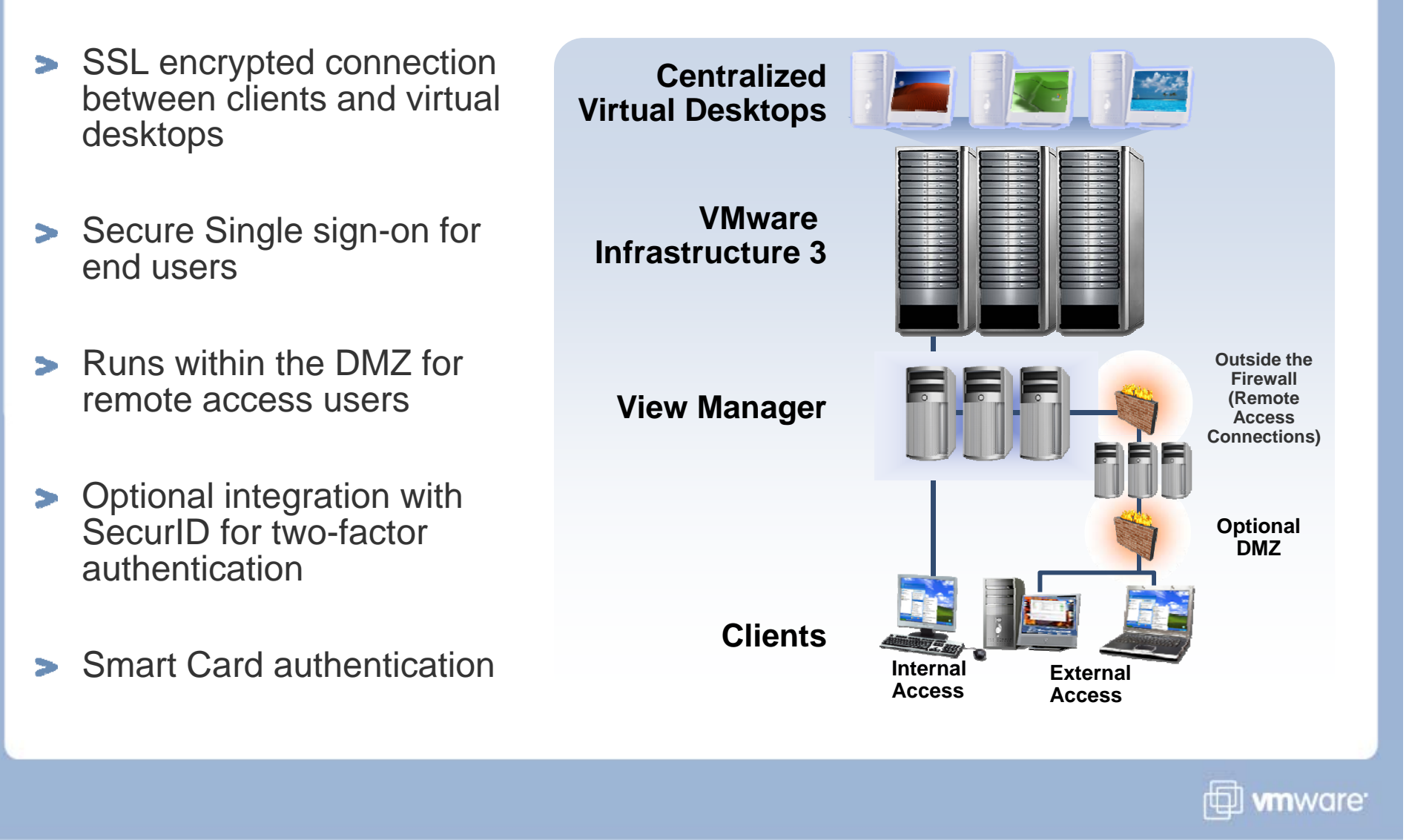

## **View Manager: Enterprise Class Scalability and Reliability**

- No single point  $\rightarrow$ of failure
- Ability to cluster<br>both View  $\rightarrow$ Manager servers and ESX servers
- **> Fault Tolerance** and High Availability of virtual desktops

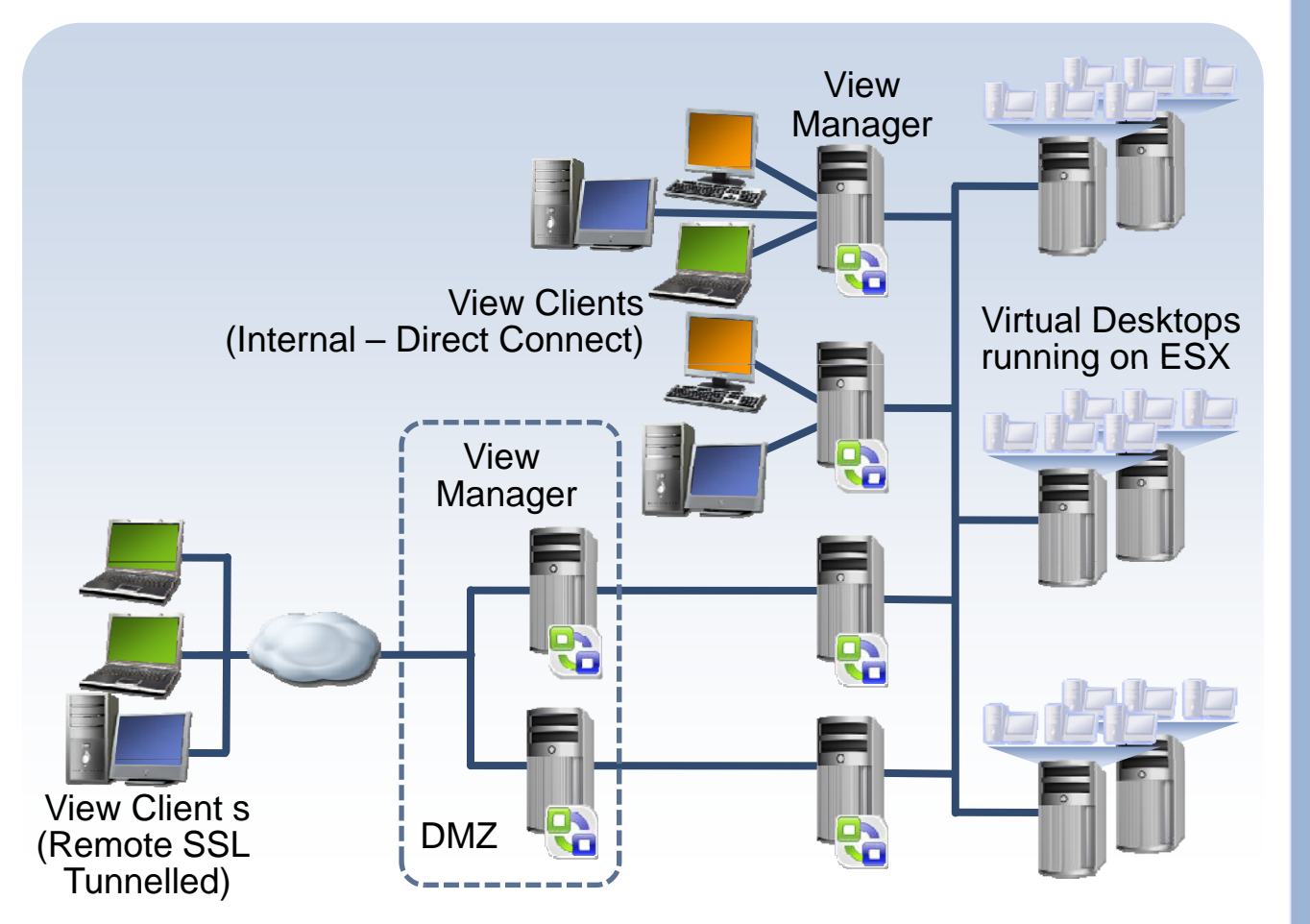

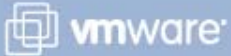

## **View Manager: Integration with Existing Infrastructure**

## **Active Directory**

- **> Retain existing user accounts and** policies
- **Single sign on to virtual desktops**
- Retain user-management processes and skills
- **>** Do not need to modify existing Active Directory in any way
- > No Schema Changes

## **SecurID**

**> Optional integration with SecurID for** two-factor authentication

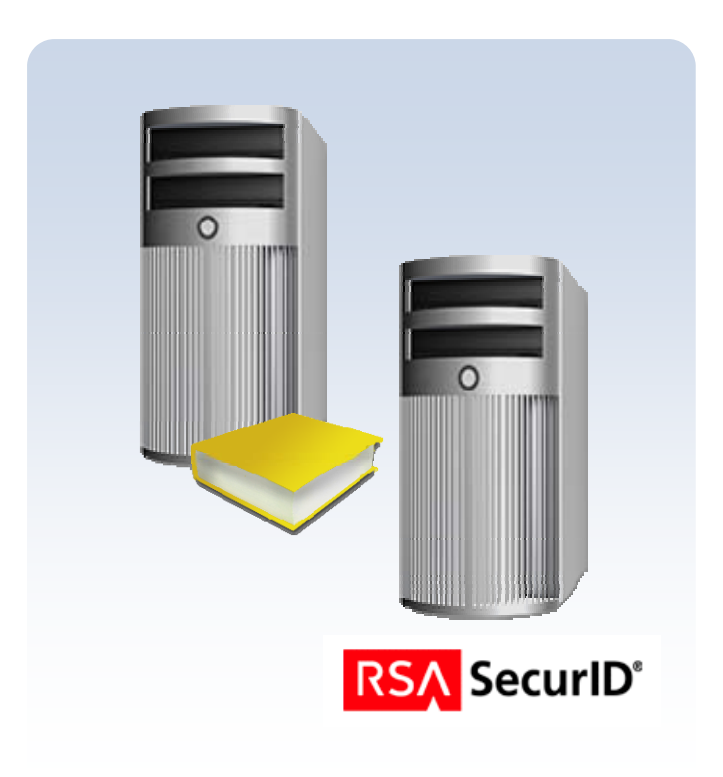

*These features are representative of feature areas under development. Feature commitments must not be included in contracts, purchase orders, or sales agreements of any kind. Technical feasibility and market demand will affect final delivery.*

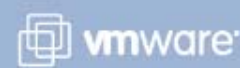

## **View Manager: Unified Access**

- **> Leverage View Manager's secure** connection brokering capability for other platforms accessible by RDP
	- Terminal Servers
	- Blade PCs
	- Physical PCs
- **> Load Balancing of multiple** Terminal Servers
- **> Monitoring and auditing within** View Manager

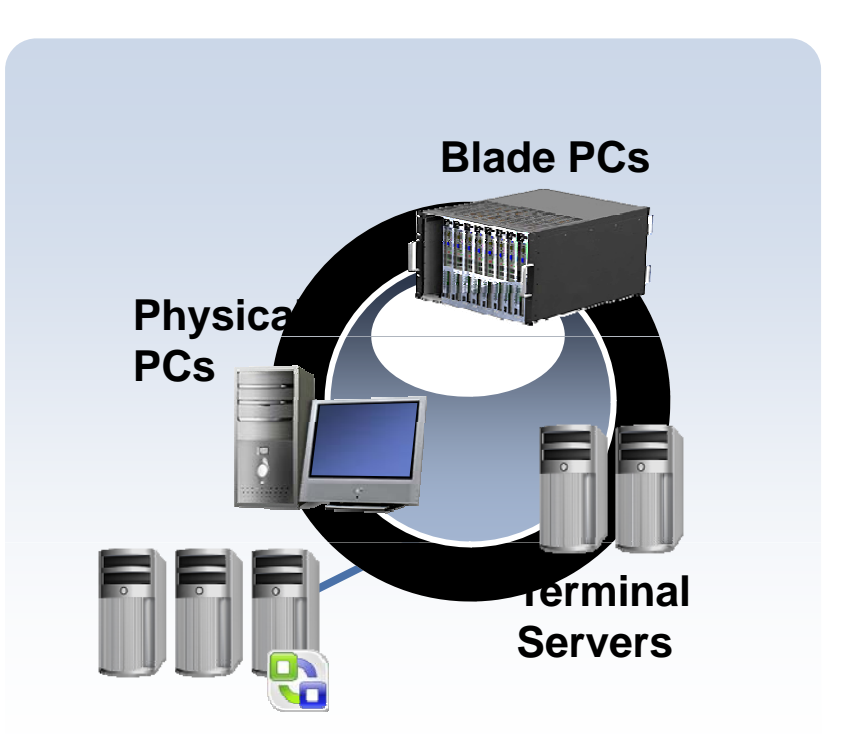

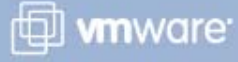

## **View Manager: Virtual Printing**

- **> Driver Free Printing: No** Installation and Maintenance of printer drivers
- All printers automatically abl e
- Minimize network utilization with advanced print stream compression
- > High quality printing even over WAN connections

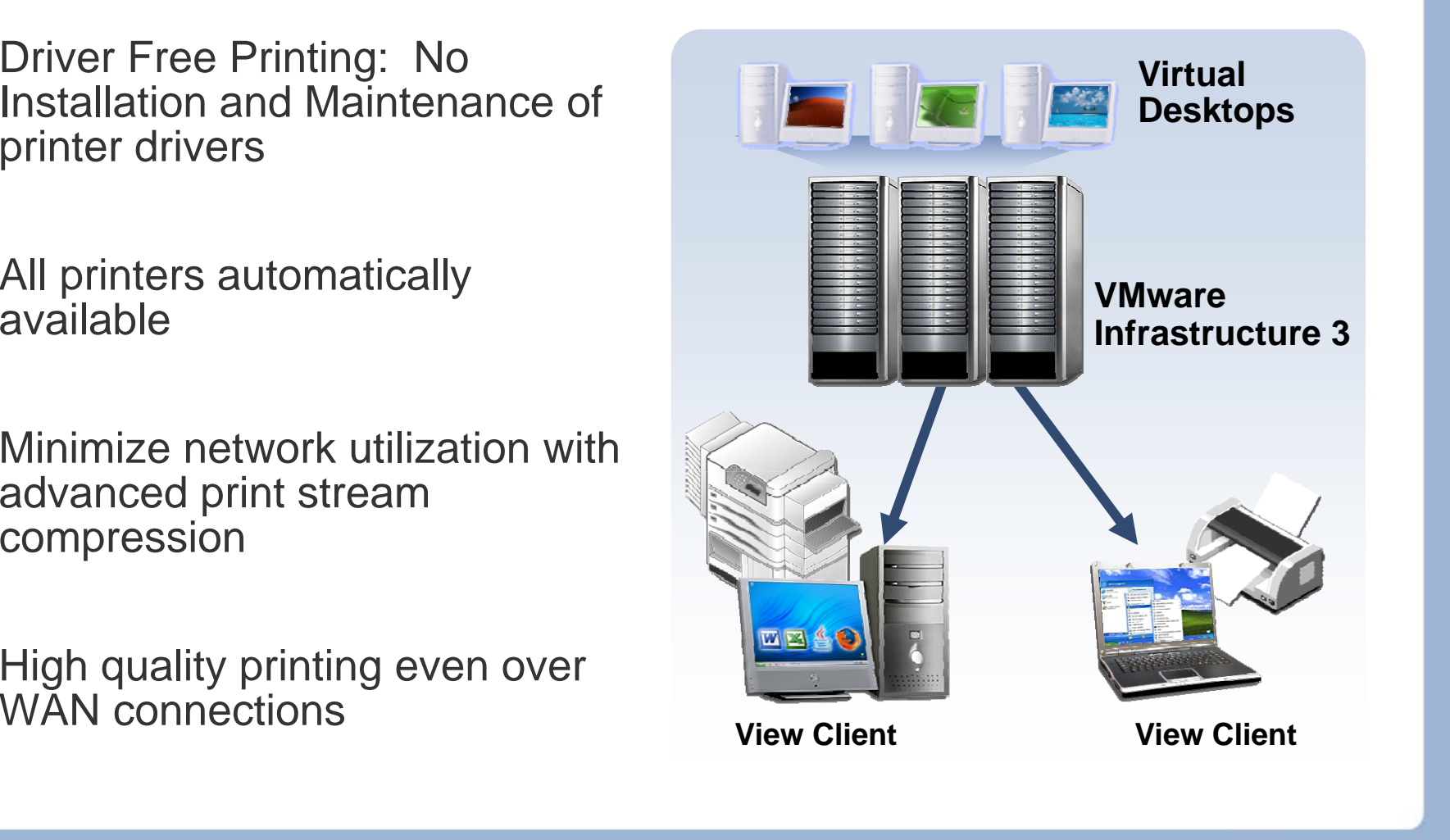

*I* whware

## **View Manager: Enhanced User Experience**

- Multimedia Redirection:  $\rightarrow$ 
	- **Multimedia stream decoded at client** 
		- Better user experience
		- $\Box$ Min impact on servers, bandwidth consumed
	- Win XP, Win XPe clients supported
- **Support of critical codecs** 
	- MPEG‐1, MPEG‐2, MPEG‐4‐part2
	- WMV 7/8/9, WMA, AC3, MP3
- USB Redirection
	- Provides support for local storage, scanners, printers

## **Remote user ex perience p**

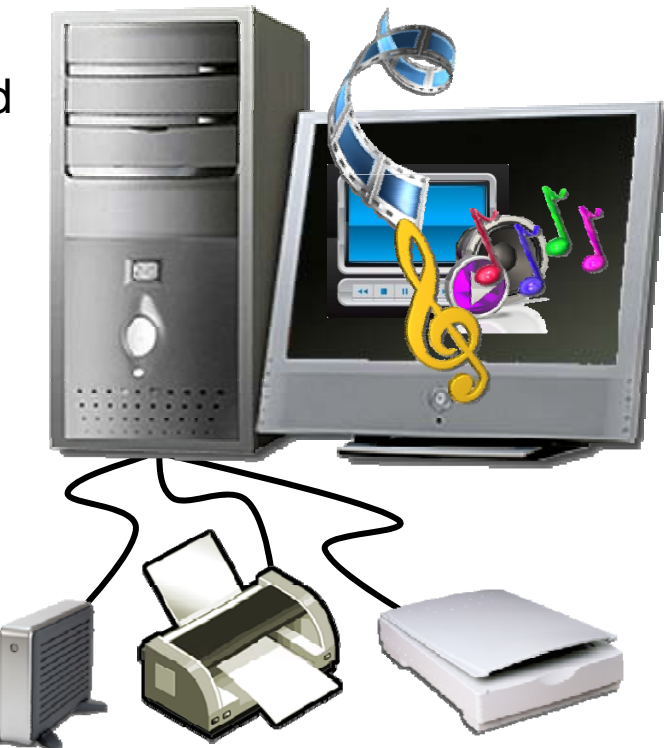

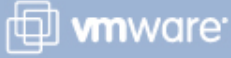

## **View Manager: Enterprise Desktop Manager**

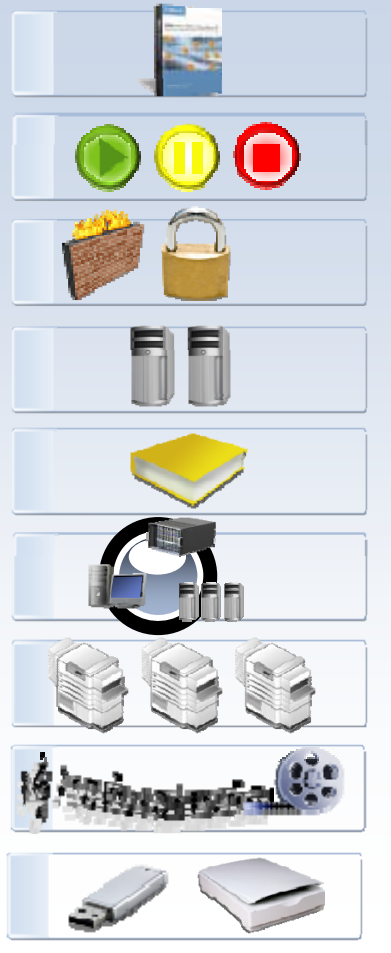

**Seamless Integration With VMware VI3**

Automated Provisioning and Desktop Management

**SSL Encrypted Connections, Single Sign On, Smart Card Authentication, DMZ deployment**

**High Availability and Scalability**

**Active Directory, SecurID Integration**

**Unified Access**

**Virtual Printing (Universal print driver)** 

**Multimedia Redirection**

**USB Redirection (Supports Printers, Scanners, etc.)**

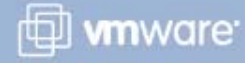

## **View Composer: Storage Optimization, Simplified Management**

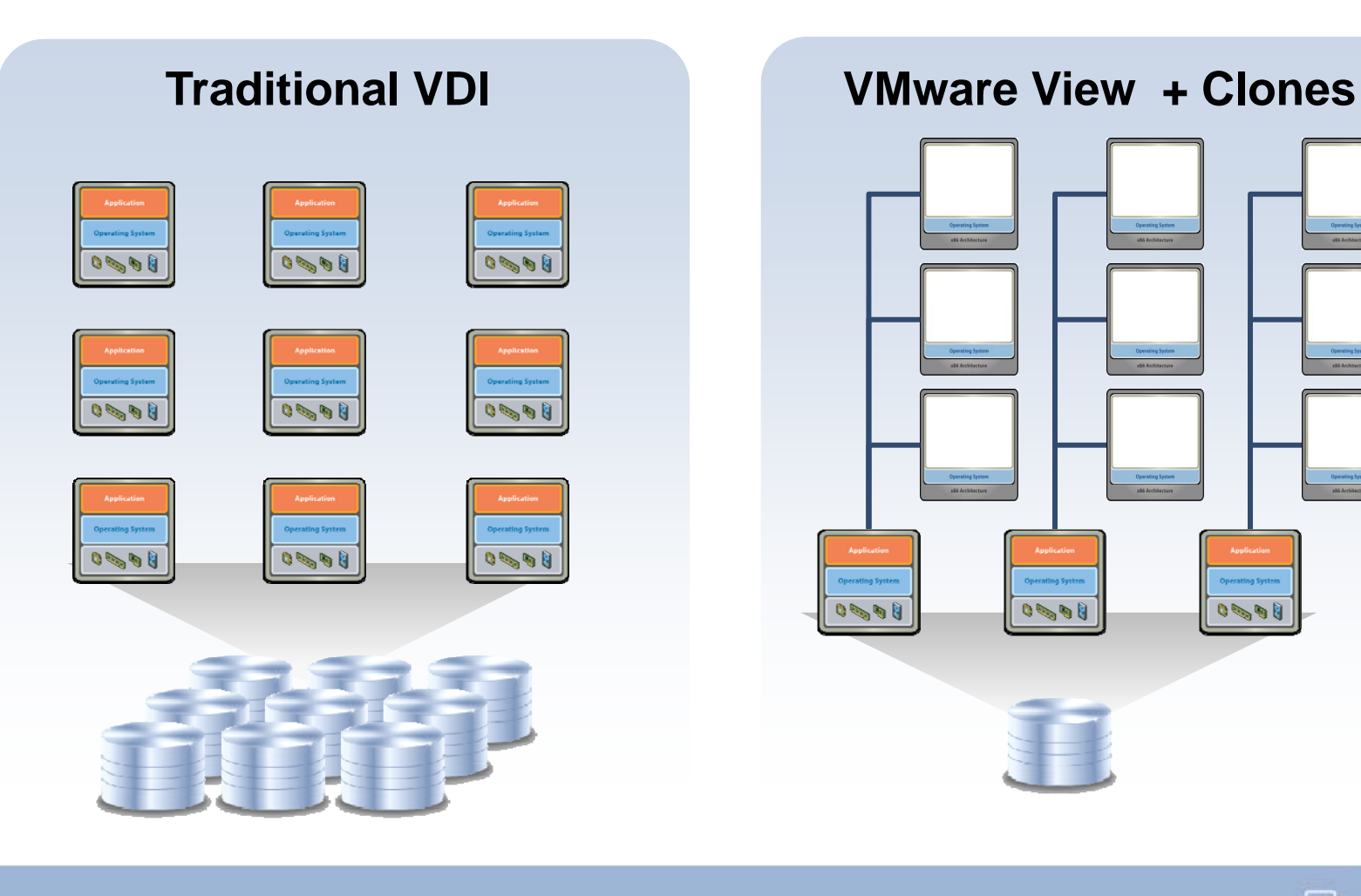

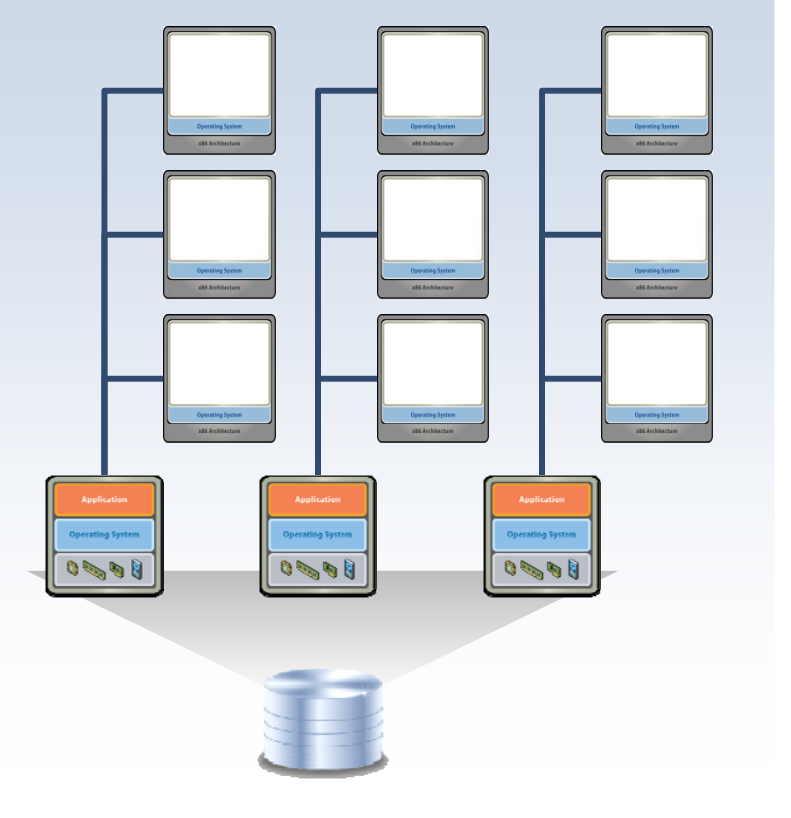

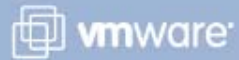

## **View Composer: Storage Optimization and Image Management**

## **Lowering Overall Storage Costs**

> Up to 90% reduction

## **Manage 1000s of desktops**

## **Streamline Desktop Management**

- > Quick Provisioning
- **>** Simplified updating, patching and upgrading while retaining user settings
- Suarantee updates applied to every desktop

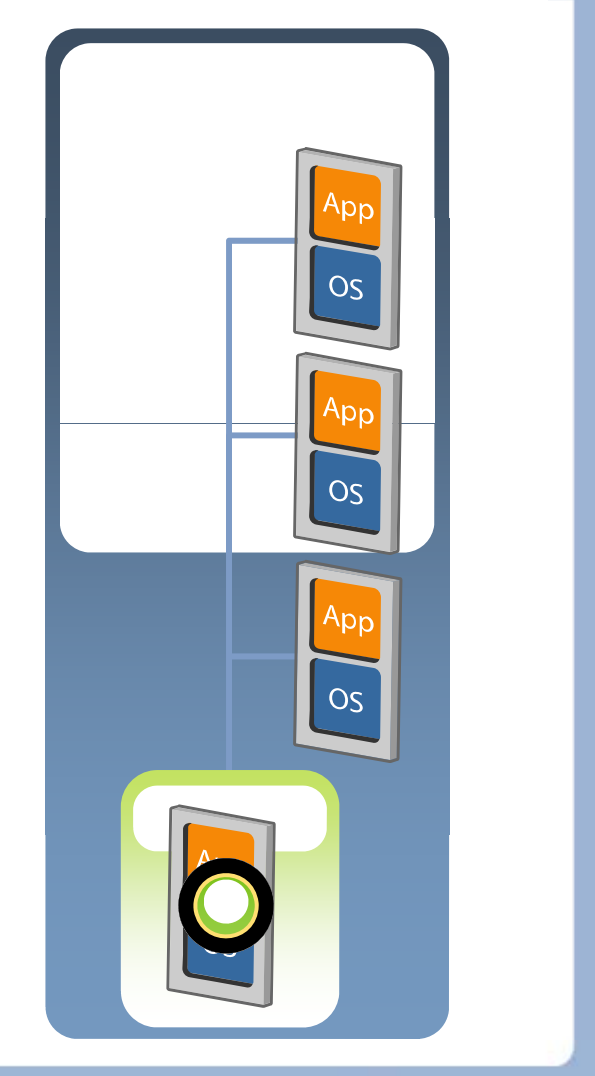

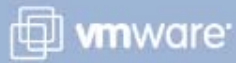

# **View Composer Demo**

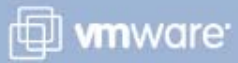

## **ThinApp: Application Management through Virtualization**

## **Problem:**

Tightly coupled relationships between OS, Applications and Data.

## **Symptoms:**

**>** Application conflicts and issues with "badly behaving applications"

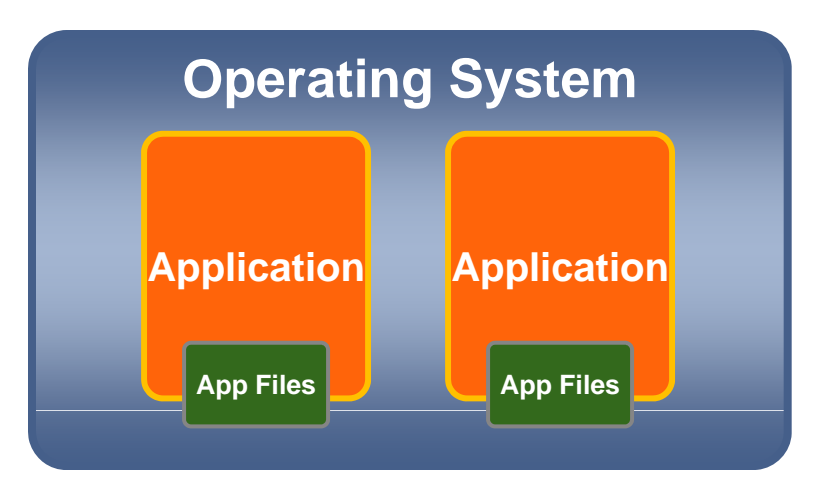

- Inability to deploy all required applications to specific desktop image
- Expensive application compatibility testing with large testing matrix

## **Solution:** VMware application virtualization to decouple applications and data from the OS

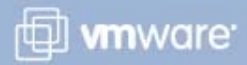

## **ThinApp: Application Management through Virtualization**

- Decouples applications & data from OS
- Agent-less architecture
- Wide platform and application support
- Management tools

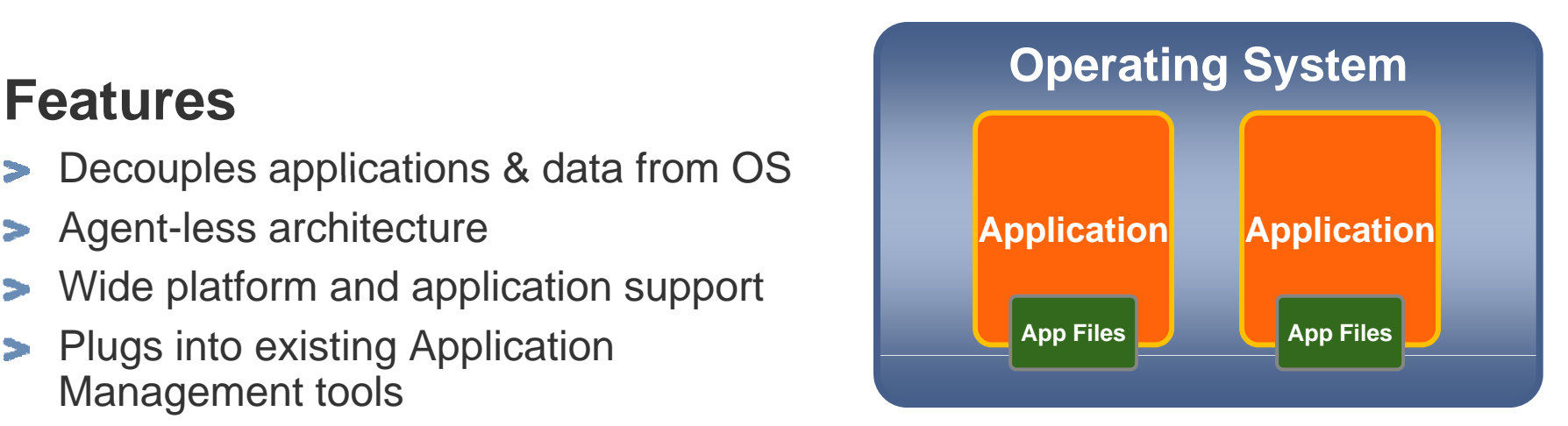

## **Benefits**

- Reduces Storage Costs
- Minimizes desktop images to be managed **All Struss (Minimizes desktop images to be managed**  $\rightarrow$
- Streamlines application patch updates
- Allows multiple versions of applications to  $\overline{\phantom{a}}$ be used

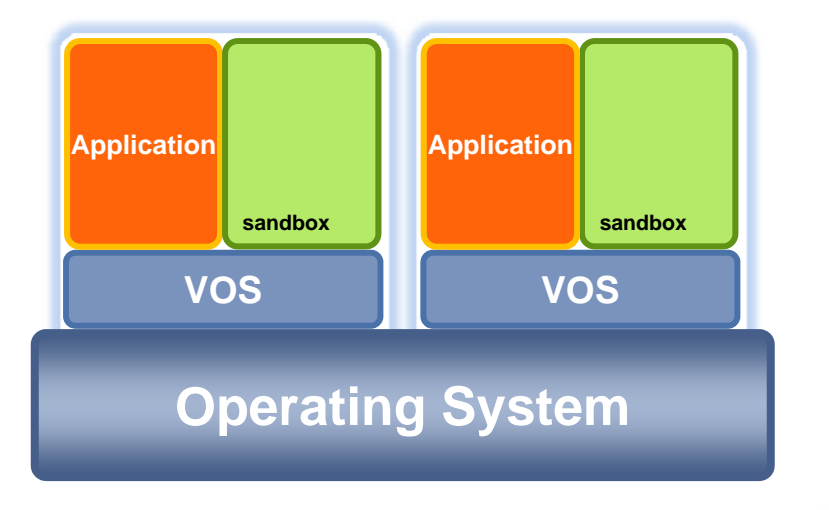

**H**ell **wn**ware

# **ThinApp Demo**

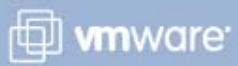

## **Offline Desktop (Experimental): Anywhere Mobility**

- Enables end-users to check-out their hosted Virtual Machines to a local physical computer for a full user experience
- Enables administrators to extend security and encryption policies of the centralized virtual desktops to the end-user's local computer

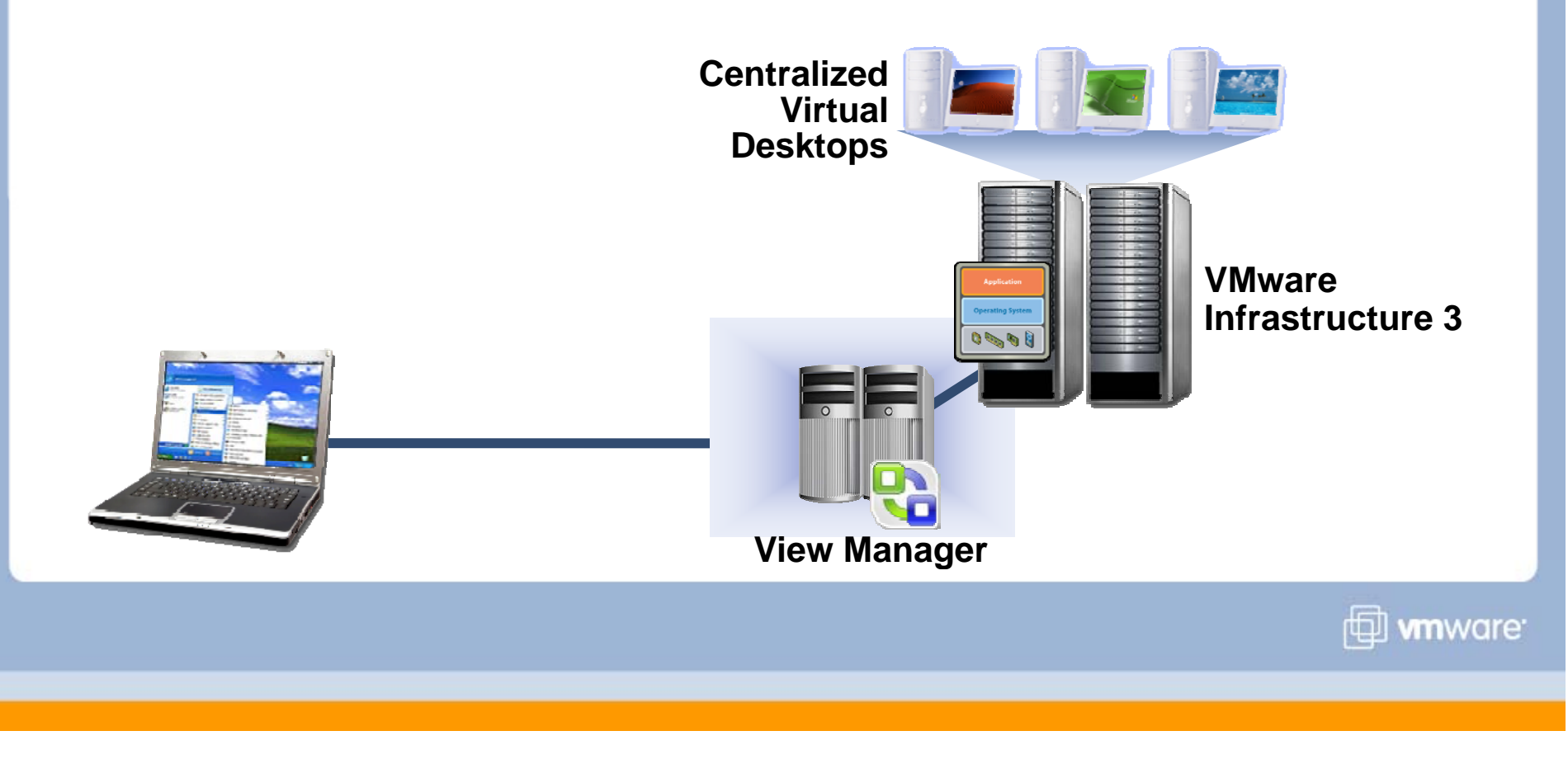

## **Offline Desktop (Experimental): Anywhere Mobility**

- When checked out the virtual machine has a "heartbeat" back to the datacenter allow administrators to deactivate if necessary
- When the user checks-in, only the delta is checked in

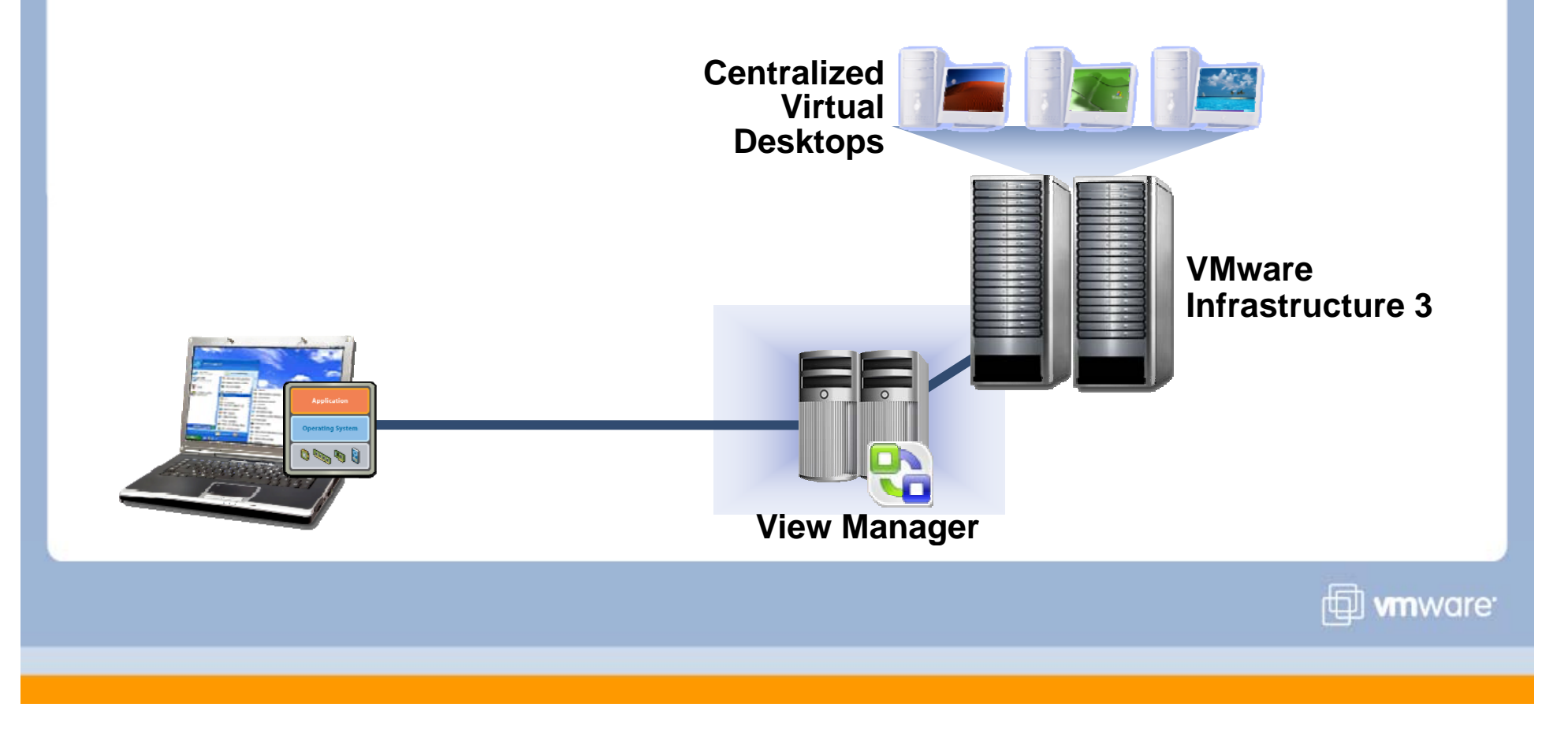

# **Offline Desktop Demo**

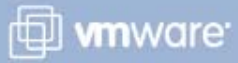

## **Accessing VMware View Desktops**

## **Native Windows Client**

- **Provides extended capabilities to access** local printers and storage
- **> USB device support on Windows XP and** Vista

## **Browser Access**

Windows, Linux and Mac

## **Thin- Client Support**

- **Broad industry support over 45 devices** 
	- Linux, Win XPe, Win CE, and Proprietary
- **> VMware Thin Client Compatability List**

http://www.vmware.com/resources/techresources/1053

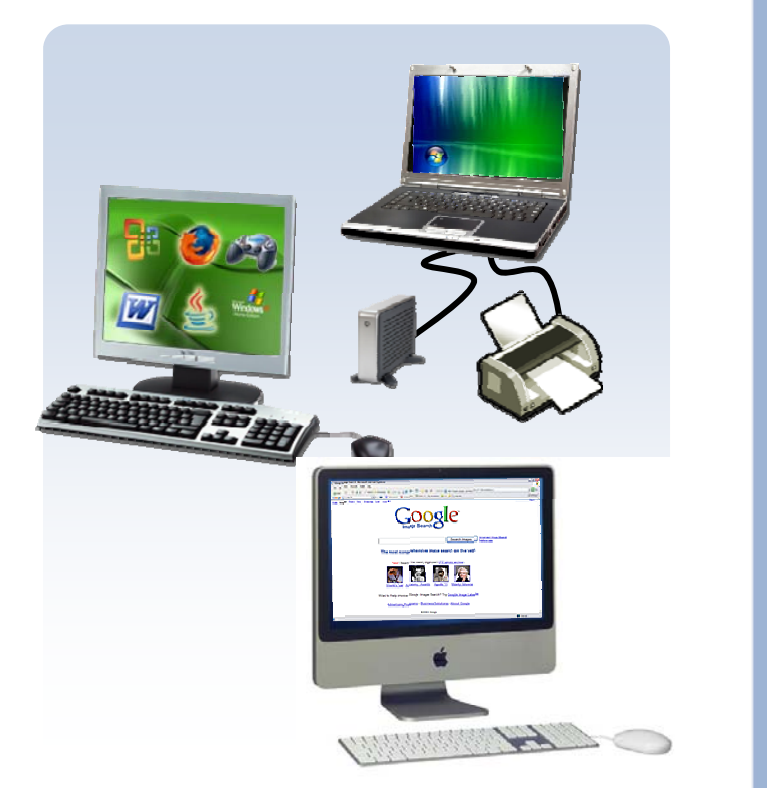

**H**ttl **wn**ware

## **Summary Overview for View 3**

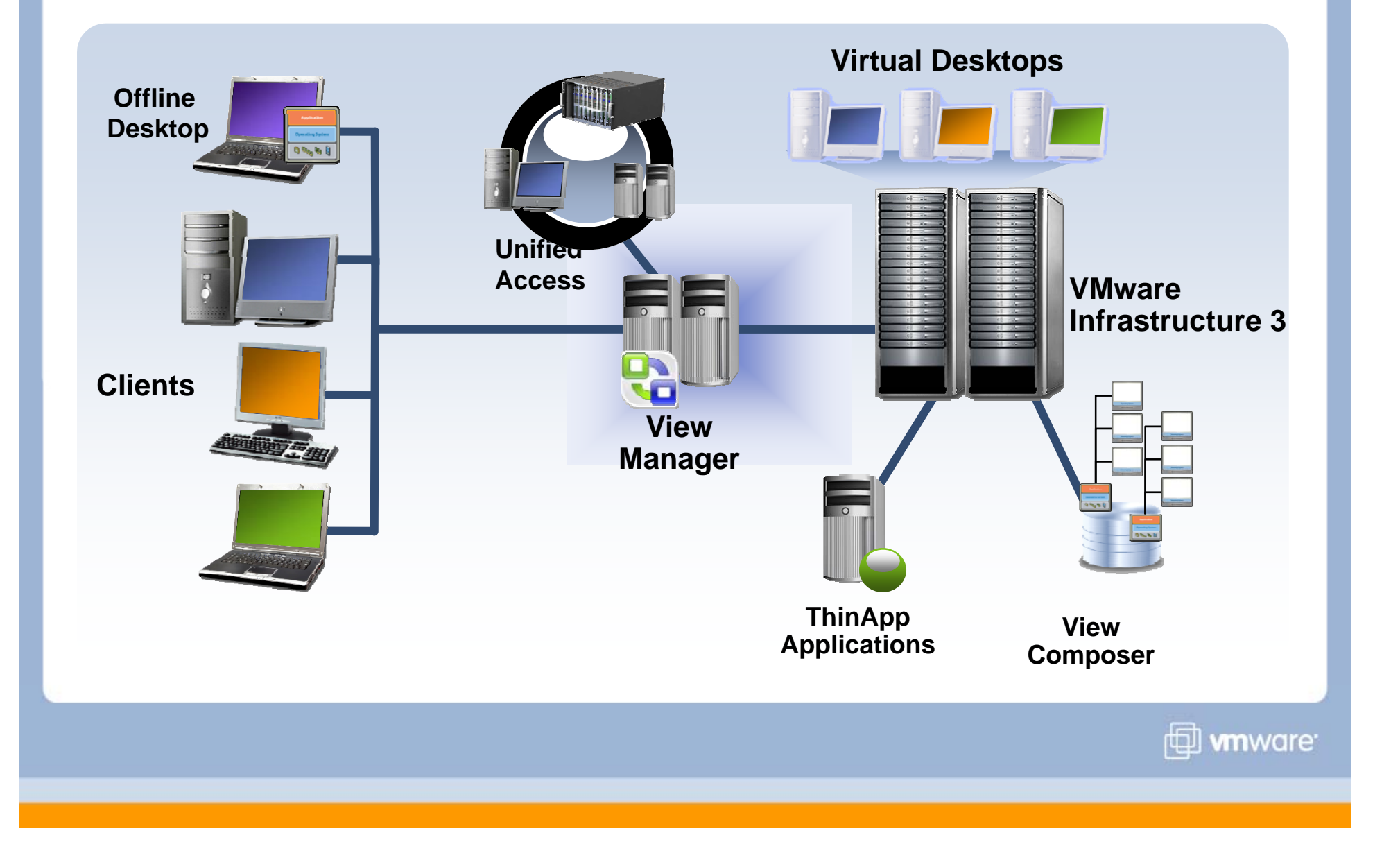

## **AGENDA**

**Enterprise Desktop Challenges** 

**The VMware View 3 Solution**

**Customer Deployments**

**Next Steps**

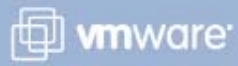

## **Where Customers Use VMware View**

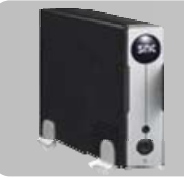

### **Desktop Replacement**

Replace traditional PCs with centralized virtual desktops for better control and efficient management. End users have flexibility.

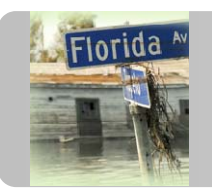

## **Disaster Recovery and Business Continuity**

Provide continuous availability of desktops by making high availability and disaster recovery solutions more cost-effective, simpler, and more reliable.

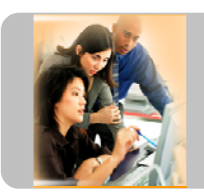

## **Desktops as a Secure Service**

Eliminate the need for moves, adds or changes. Allow third parties to access corporate applications in secure, controlled way.

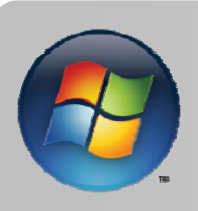

## **Focused Solutions**

Offshore development: giving developers control while keeping IP in data center. Platform migration: providing access to, e.g. from Vista to XP and vice versa. Application compatibility resolution. Mergers and acquisitions.

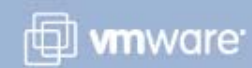

## **Case Study: NEC**

## **Business Challenges**

- Reduce operational costs
- Increase security
- Desktop tasks were time-consuming

## **Solution**

VMware View and NEC Virtual PC Center

## **Why VMware View**

- 3 Support staff for 12,000 desktops
- TCO cut by 46%, admin tasks reduced by 1/3
- Software deployment time reduced from 3 months to few hours
- > Zero data left on thin clients
- 20,000 desktops to be deployed by end of '08

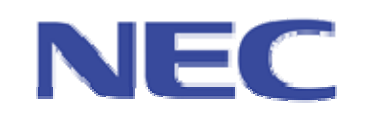

**"While it once took not only a substantial amount of effort but also two or three months to deploy new software it is nowpossible for this to be accomplished in a matter of just a few hours."**

> **Susumu Shimano** Sr. Manager, MIS Division

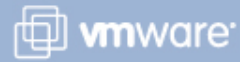

## **Case Study: First Source**

## **Business Challenges**

- Time to market adding desktops for new customers
- **>** Desktop tasks were time-consuming

## **Solution**

VMware View deployment using thin clients to access virtual desktops

## **Why VMware View**

- Easier administration of desktops from a central location
- **Reduced time to add new PC to** <10 minutes
- **End point security**
- Shift operations re-use the same thin client
- **>** Operational and hardware savings

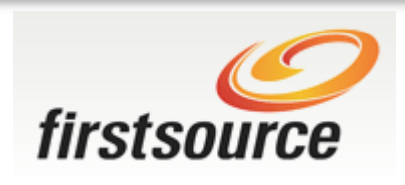

**"Any agent, any desk, anywhere."**

**"We could provide a workstation to any client, in any seat, at any office in the world… in just 8 minutes."**

> **Shiva Kumar Ramamoorthy** Head IT

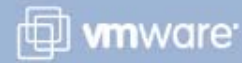

## **AGENDA**

**Enterprise Desktop Challenges** 

**The VMware View 3 Solution**

**Customer Deployments**

**Next Steps**

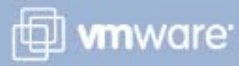

## **VMware View 3 Packaging**

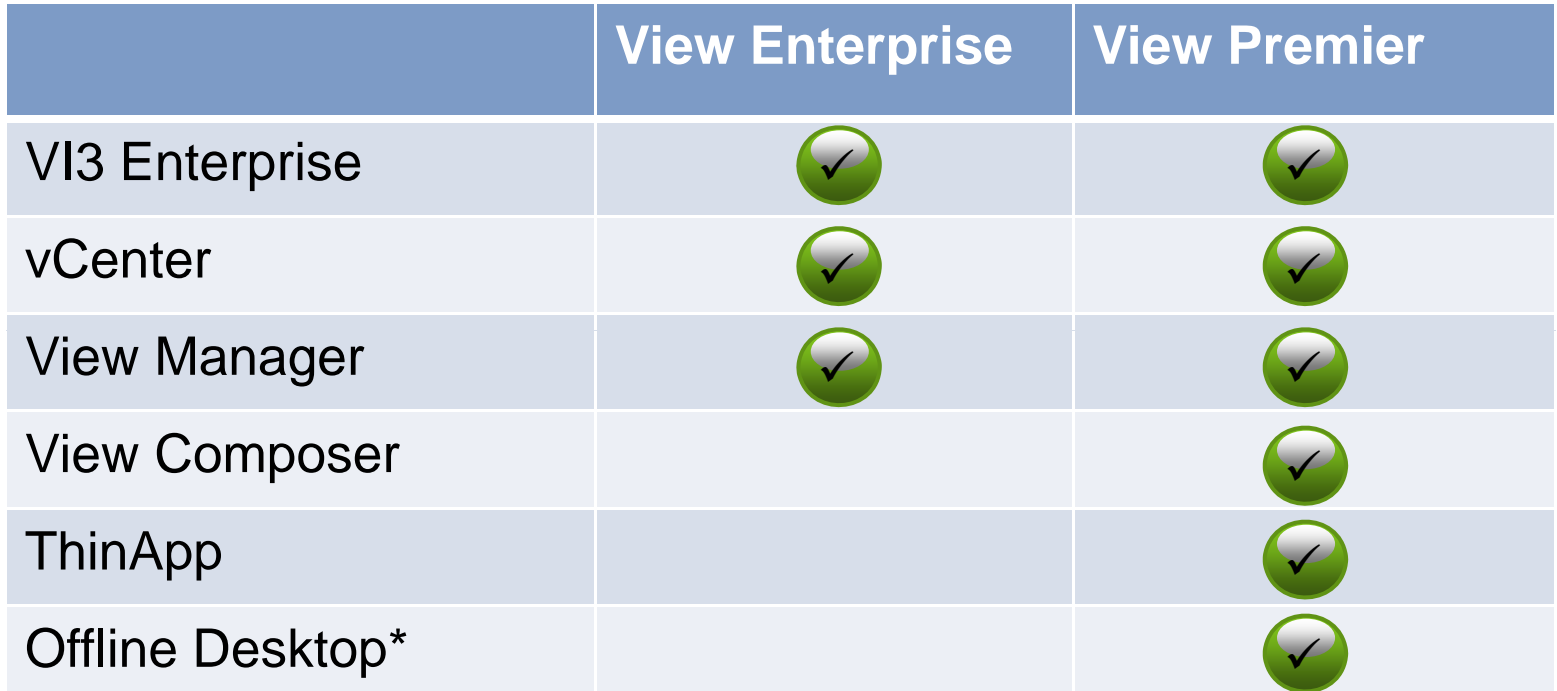

\* Experimental in View 3.0

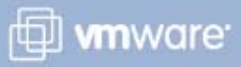

## **Summary of VMware View**

## **S f B fit Summary of Benefits**

- **Streamlined Desktop and Application** Management
- **Reduced Desktop Maintenance and** Support Costs
- **Improved End User SLAs and Desktop** Business Continuity
- **Improved Security and Compliance**

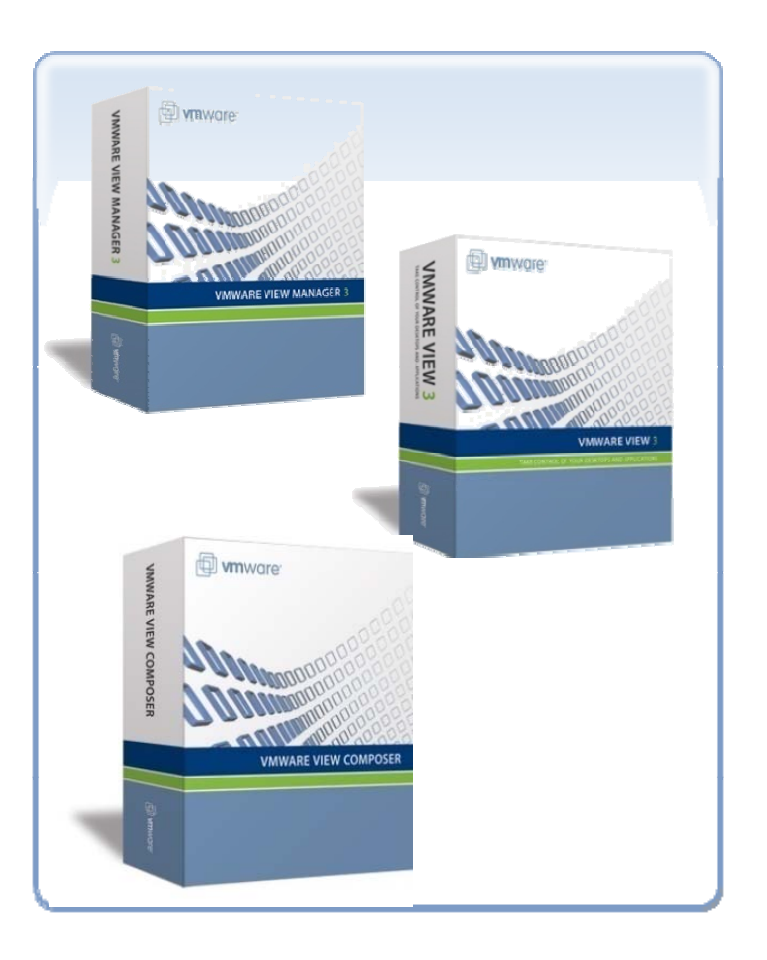

**D** whware

## **Next Steps VMware View**

**More Information on VMware View:** http://www.vmware.com/products/view/

**Download and Evaluate Solution:**www.vmware.com/download/view/

**Use the VMware View TCO calculator:**http://www.vmware.com/products/vi/calculator.html

**Take advantage of VMware View Service Offerings to accelerate your deployments**

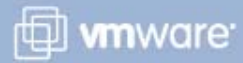

## **Thank you**

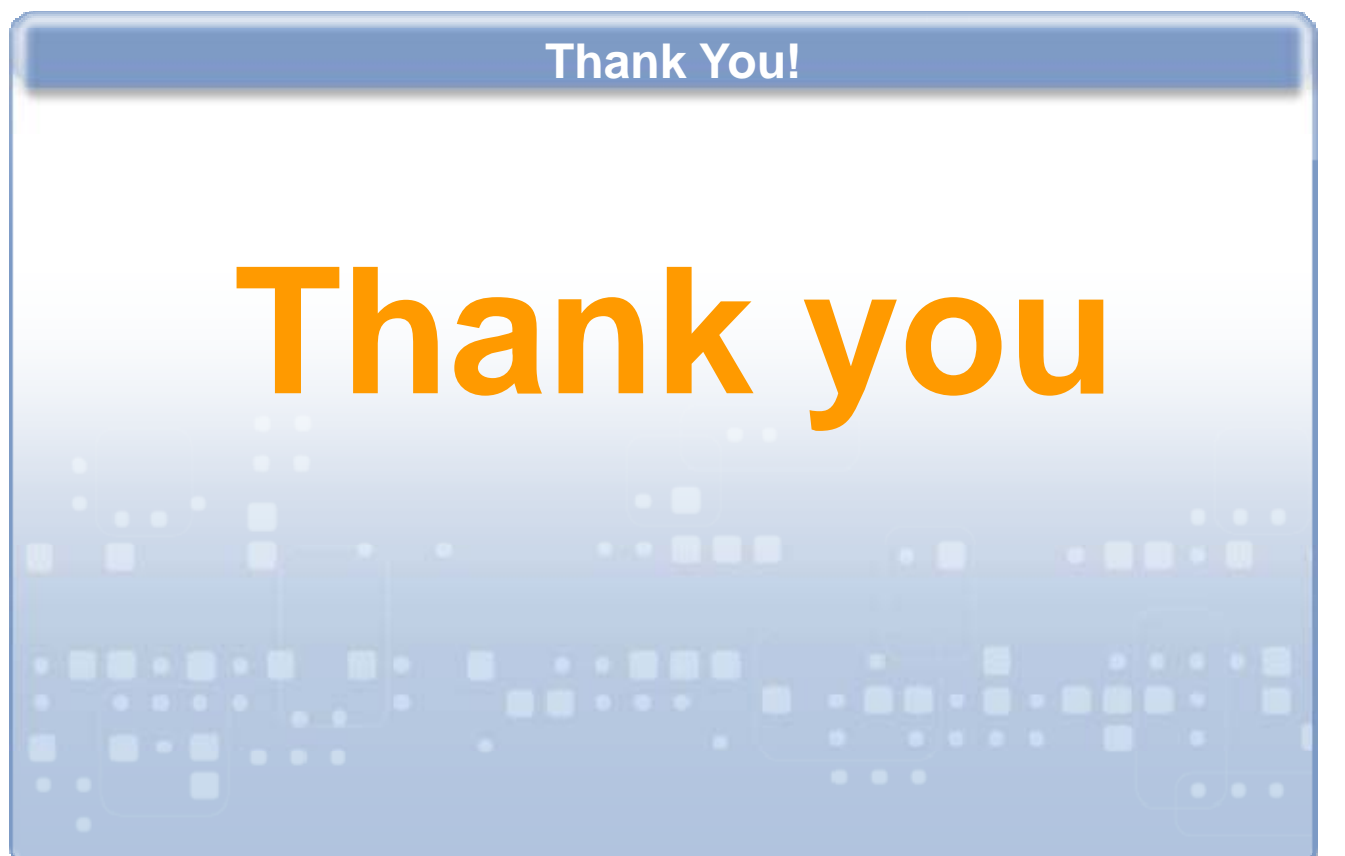

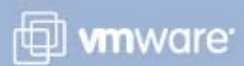